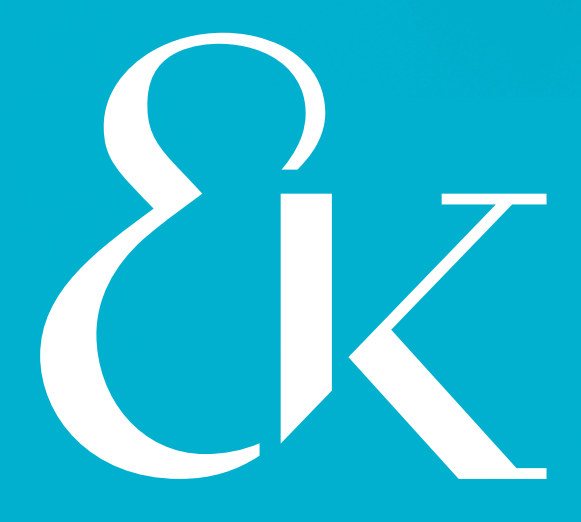

# Eberl & Koesel Studio

Ihr Publishing-Partner aus dem Allgäu

Unsere Leistungen

1

# **Über uns**

Wir sind ein Publishing-Partner aus Leidenschaft für Verlage, Agenturen und Industriekunden. Von der Bildbearbeitung über den Satz bis zur Druckvorbereitung: Sie können sich auf unser Fingerspitzengefühl und unsere Präzision in der Umsetzung anspruchsvoller Layouts und komplexer Prozesse in der Verarbeitung von Text und Bild verlassen. Aufgepeppt wird unser Portfolio durch Knowhow und Innovation in der Produktion von e-Publikationen und in der automatisierten Verarbeitung von Dokumenten. Ob im gedruckten Buch, auf dem Reader oder im Netz – von uns aufbereitet, zeigen sich Ihre Inhalte stets von ihrer Schokoladenseite.

Mit Leidenschaft, Sorgfalt und Expertise packen wir Ihre Projekte an. Unser Team deckt durch vielfältige Kompetenzen und Erfahrungen eine große Bandbreite im Bereich des Publizierens ab. Versierten DTP-Cracks und findige Softwareentwickler sind stets auf der Suche nach der besten Lösung für Ihre ganz spezifische Aufgabenstellung.

## **Unsere Geschichte**

2013 entstand die Kösel Media GmbH als Ausgründung der Druckvorstufe der Kösel-Druckerei (gegründet 1593 als Typographia Ducalis Campidonensis) als eigenständiger Satz- und Reproduktionsbetrieb. Seitdem dreht sich bei uns alles um die Wünsche und Bedürfnisse unserer Kundinnen und Kunden – voller Begeisterung für alle neuen Technologien und Tools in der professionellen Datenbearbeitung, stets aber auch mit großem Respekt für die Tradition unseres Handwerks. Anfang 2020 übernimmt die Immenstädter Druckerei Eberl print sowohl die Kösel-Druckerei als auch Kösel Media. Aus der Kösel Media GmbH wird im Dezember 2020 schließlich die Eberl & Kœsel Studio GmbH. Im August 2022 übernimmt Thomas Stadelmann als alleiniger Gesellschafter den Betrieb.

# **Melden Sie sich bei uns – wir beraten Sie gerne!**

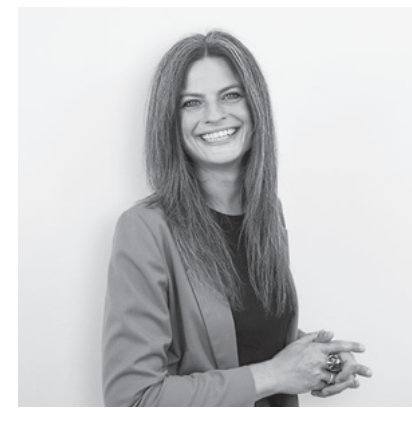

Daniela Schätzle Geschäftsführung 0831 960 955-91 d.schaetzle@eberlkoesel-studio.de

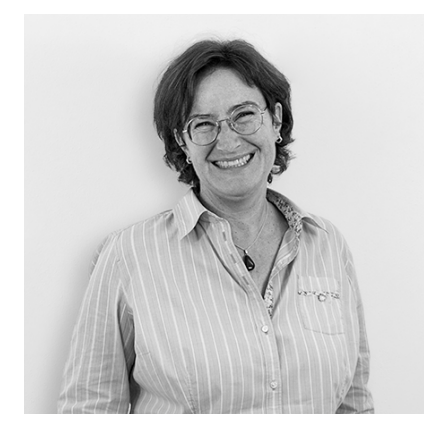

Silke Linder Produktionssteuerung 0831 960 955-92 satz@eberlkoesel-studio.de

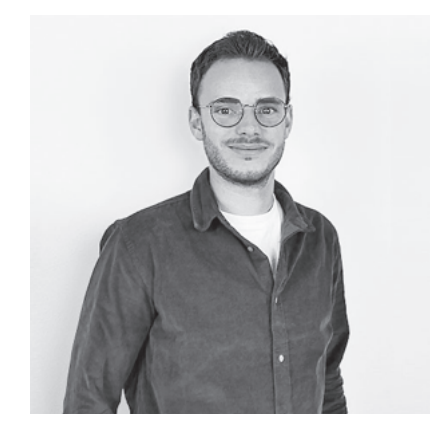

Fabio Bretz Produktionssteuerung 0831 960 955-92 satz@eberlkoesel-studio.de

# Fachbücher

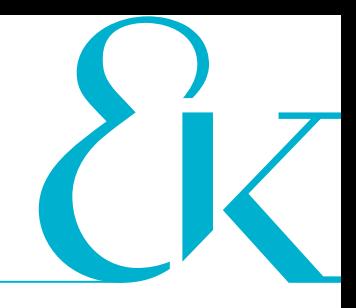

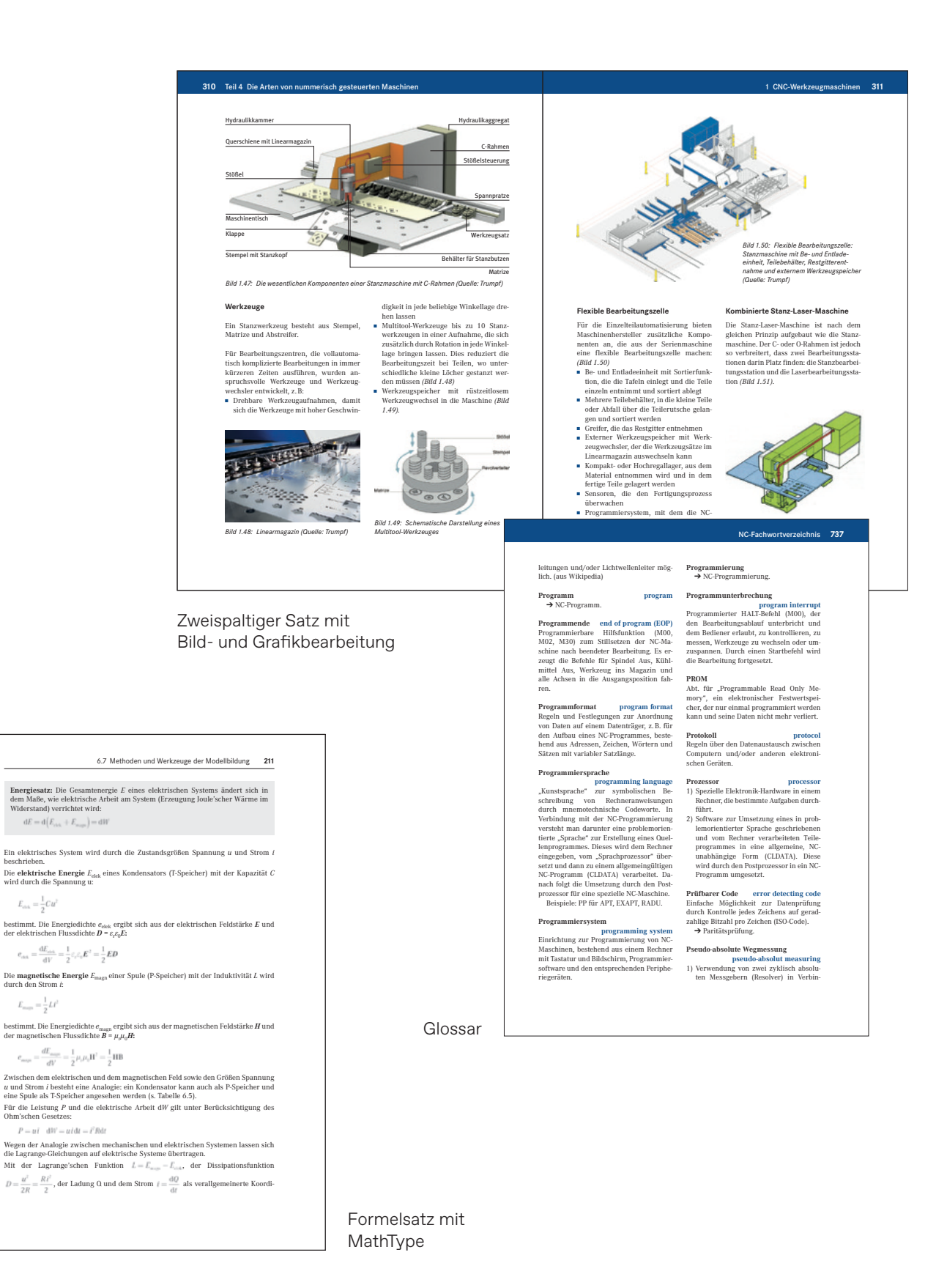

# **Zeitschriften**

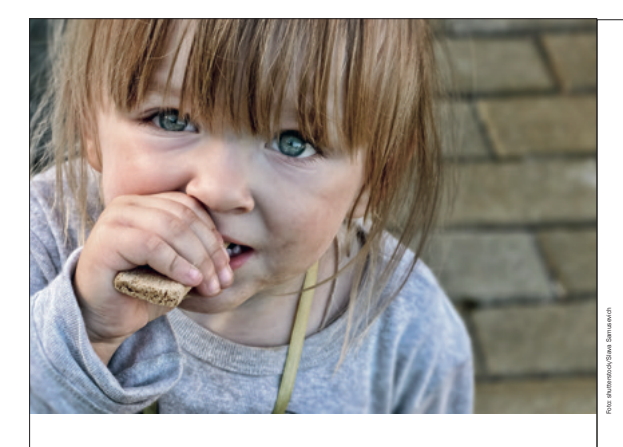

# Das »Kindergesicht« der Armut

Kinderarmut ist in Deutschland seit rund 20 Jahren ein Thema und wird in der Öffentlichkeit zunehmend wahrgenommen und diskutiert. Doch was ist mit Armut überhaupt gemeint? Welche Folgen hat Armut bei Kindern? Antworten von Gerda Holz.

 $\fbox{\parbox{0.9\linewidth}{\textbf{D}} \begin{tabular}{p{0.875\textwidth}} \textbf{D} \text{olitische Akteure, Fachleute aus der Praxis, forschung und Offentlikkeit sind sich einig.~\n das enschenin und seine Einwelich auf und sie sich die Fölgen  
 für die Gesellschaft ein Problem dastellen, das es zu  
sonsen gilt. Vorausertungen ad für auf wiekehr, ens  
sames Verständnis von Armut zu entweichen,$ 

10 Welt des Kindes 1/2019

pirisch basiertes Wissen über »Kinderarmut« zu<br>pirisch basiertes Wissen-<br>kennen, als Informationsquelle zur eigenen Wissens-<br>aneignung zu nutzen, erkenntnisgestützt Lösungen<br>im Sinne einer Armutsprävention zu konzipieren u

Das Leben mit einem

# die Problematik besser zu verstehen und Lösungen zu suchen.

 ${\bf Armut} = {\bf was}\ {\bf ist\ damnt\ gemeint?}$  Armuti ist mehr als der Mangel an Geld. Sie beraubt Menschen inher materiellen Unabhängigkeit und damit der Fähigkeit, über ihr s<br/>Schicksale und das ihre Kinder selbist zur entscheiden. Sie i

Es gibt bisher keine einheitliche Begriffsbestim-<br>mung, was einerseits mit der komplexen Struktur des<br>Armutsphänomens zu tun hat und andererseits Aus-<br>druck der Tatsache ist, dass jede Definition auf einer<br>politisch-normat

versionen als Vorhegen einer Eindomerasmunte (das heißt Konzentration auf als Vorhegen einer Eindomerasmunte, festges das heißt, Einkommerasmung an als heißt der der Unter Unter Unter Schein (1976) and the University Cons

Die materielle Situation prägt die Lebenslage, be-

stimmt davon abgeleitet die Entscheidungs- bezie-<br>hungsweise Handlungsspielräume der Betroffenen<br>und führt zu sozialen Ausgrenzungsprozessen. Sie<br>entscheidet über Teilhabe- und Verwirklichungs-<br>chancen (vgl. Huster et al.

## Welche Ursachen und Risiken gelten?

Ursachen für Armut der Fr<br/>vachenen beziehungs- beschein die weise Eltern sind zum einen Erwerbsprobleme, das heißt (Langzeit-)<br/>Erwerbslosigkeit und $-$ seit Mittel des vergangenen Jahrzehnts <br/>nsar angestiegen –

Titel

Krahleiti, Tremung-Scheidung oder Uberschult ang dar<br/>genet Derschult anger daringen daringen andre der bestehten der med einer der med einer der med einer der med einer dem einer dem einer standarden andre med einer s

Was ist mit Kinderarmut, gemeint? Sparting gemeint van de Sparting gemeinter van de Sparting gemeinter de Armat und ook weer. Tataischild, gemeinter armat ein karzelegriff. Gemag gemeinter armat ein Karzelegriff. Gemag ge

lie.<br>Ers zeigen sich kindspezifische Erscheinungsformen von Armut in Gestalt von materieller, kultureller, gesundheitlicher und sozialer Unterversor

gung<br> gung<br> beinträchtigt, wobei das ein Aufwachsen im beeinträchtigt, wobei das ein Aufwachsen im Wohlergehen, mit Benachteiligungen oder in multipler Deprivation umfassen kann.<br> Die Zukunfisperspektiven des Kindes sind

## Wie wird das »Kindergesicht« der Armut sichtbar?

Arme Kinder leben in einem armen Haushalt. Der ge-samte Haushalt ist einkommensarm beziehungsweise bezieht Sozialgeld/-hilfe. Arme Kinder haben arme

1/2019 Welt des Kindes 11

# Depression ist schon längat eine Volksar<br> Narankheit. Sie ist simmer noch auf dem Vo<br/>strankheit. Sie ist simmer noch auf dem Vortrangehote und des rasanten Ansteiges de<br/>Terrapies and an angelote und des rasanten A depressiven Partner

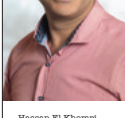

Hassan El Khomri Psychologischer Psycho-therapeut im Dr.-Max-Otto-Bruker-Haus in Lahnstein

Therapie im Brukerhaus: Sprechstunden: Gestalttherapeut Dr. Mathias Jung Anmeldung: Tel. 0 26 21/91 70 10

Psychologischer Psychotherapeut Hassan El Khomri Anmeldung: Tel. 0 26 21/91 70 -11 oder -14

Reisen können wir jederzeit. Aber sie sprert.<br>Keisen können, wir gies sich weigert, unser Schweigert, unsere Freunde und Bekannen<br>ten zu treffen, geschweige denn, mit ihnen<br>etwas zu unternehmen. Hilfe lehmt sie auch<br>ab. Le

# Die Hilfefalle des Partners und die Entmündigung des Kranken

Der Partner des Depressiven versucht mit leich einer des Depressivens versucht auf bellicht und Versuchterung, den Partner zu est<br>einer der demonstration in der einer der demonstration in der ersichten in der ersichten in

# Wie kommen die Hilfe-versuche des Partners bei dem Depressiven an?

haben wir alles, um ein glückliches Leben zu führen. Ein großes Haus, einen großen Gar-ten, genug Geld und wunderschöne Kinder. Menschen, die schon eine Depression ent-wickelt haben, haben in ihrem Leben häufg

Verbreitung und Bedeutung des Unternehmensplanspiels *161*

wire<br>Andrikare Situationer. <sup>5</sup>8e simulieren die unternehmenie<br/>en Raumi, mehmenienne Rechtit unternehmenienne Rechtit auf der Weise einer misschein Raum, in dem unternehmenienne Hardon<br>Internehmenien sich sich als die

- y Ludwig Pack, Unternehmer-Hangield; III die bestehtenden Schwiesen<br>Jesuit Die Bestehtenden (\* 1918)<br>1918 Australian Schwiesen<br>1920 Australian Schwiesen<br>1920 Australian Schwiesen<br>1920 Australian Schwiesen<br>1920 A
	-

7 Nach einer Auflistung von Heinz Conradi im Auftrag des Rationalisierungskuratorium der Deutschen Wirtschaft (RKW) existierten allein in der Bundesrepublik 1966 bereits 117 verschiedene Unternehmensplanspiele, die zur inner- und außerbetrieblichen Schulung von Führungskräften eingesetzt wurden. Vgl. Heinz Conradi, *Unternehmungsspiele. Plan-spiele. Verzeichnis der Titel, die in der Bundes-republik zur Verfügung stehen*, Berlin 5 1966.

**<sup>22</sup>** Der Gesundheitsberater · Juli 2019 Einspaltiger Satz mit zweispaltigen Fußnoten

# Belletristik

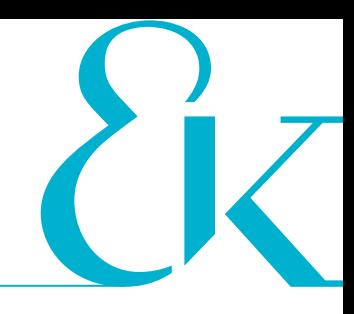

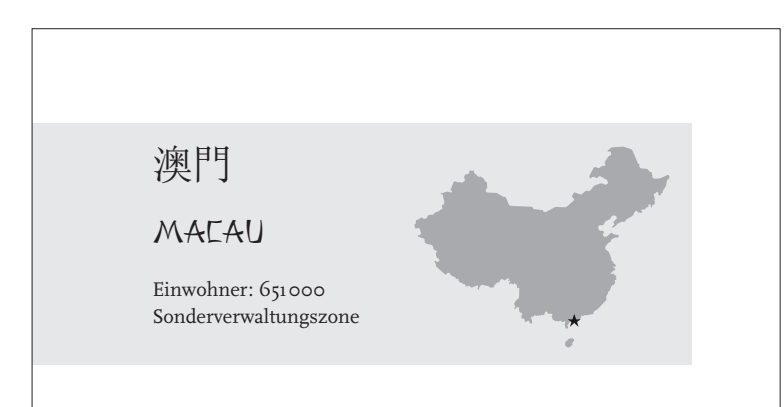

## MILLIONARE IM JOGGINGANZUG ..

Vier Wochen später lande ich auf dem Flughafen M mit sechs Gates eher kleinen Vertreter seiner Zun mangel befindet sich die Rollbahn auf einer 3600 künstlichen Insel im Südchinesischen Meer, ein biss sich so an, als würde man auf einem Flugzeugträge Vergleich zu den anderen Passagieren komme ich groß, blond und blauäugig vor. Und nicht besond viele tragen Uhren oder Handtaschen, die ein Vielfach nem Flugticket kosten.

Alles strömt zu den bunt bedruckten Gratis-Shuttl denen »Wynn Palace«, »Venetian« oder »Grand L Das Glück sollte man nicht warten lassen, warum e wenn einen der öffentliche Nahverkehr direkt an d bringt? Wobei die meisten Casinos sowieso über in senhotels mit allem Schnickschnack verfügen. Kon cker müssen also gar nicht mehr raus in die jetzt frühlingswarme Realwelt.

Ich hatte acht potenzielle Gastgeber angeschriebe sieben laut Online-Profil beruflich mit Casinos zu tu hoffte, von ihnen Tipps zu bekommen, wie ich sch

20

gleichzeitig unterwegs sind. Die Einheimischen haben wettergegerbte Gesichter und eine gesunde Hautfarbe, wie sie chinesische Großstädter mit jeder Menge Kosmetik zu verhindern suchen, um nicht »arm« auszusehen.

Als Zimmergenosse zieht ein französischer Ingenieur namens Sébastien bei mir ein. »Du magst Schulen? Dann habe ich eine Idee für dich«, sagt er und berichtet von einem Couchsurfing-Gastgeber in einem Dorf namens Wenshi, nur ein paar Stunden entfernt von hier. »Charley. Verrückter Typ, aber sehr nett. Er ist Mitte 30 und Englischlehrer, hat bis vor Kurzem auch in Yangshuo gearbeitet. Hier ist der Kontakt, ich schreibe ihm, dass du dich bei ihm meldest. Der nimmt dich bestimmt gerne auf.« Und tatsächlich, bald kommt eine Nachricht von ihm.

## **Von: Charley**

Willkommen! Ich fühle mich hocherfreut, dich zu treffen.

**An: Charley**

Danke, ich freue mich auch sehr!

## **Von: Charley**

Du bist ein Freund von Seb, also bist du auch mein Freund. Kann ich deine Stimme hören?

Ich sende ihm über WeChat einen kurzen Gruß als Sprachnachricht.

»Stie-phen! Was sind deine Hobbys? Dinge, die du gerne machst, Hobbys?«, kommt von ihm zurück, ebenfalls als Tonaufnahme. Seine Stimme ist ungewöhnlich hoch und nasal, jede Silbe der englischen Wörter spricht er überdeutlich aus, wie auf einer Sprachkurs-CD für Anfänger.

76

# Illustrierte Bücher

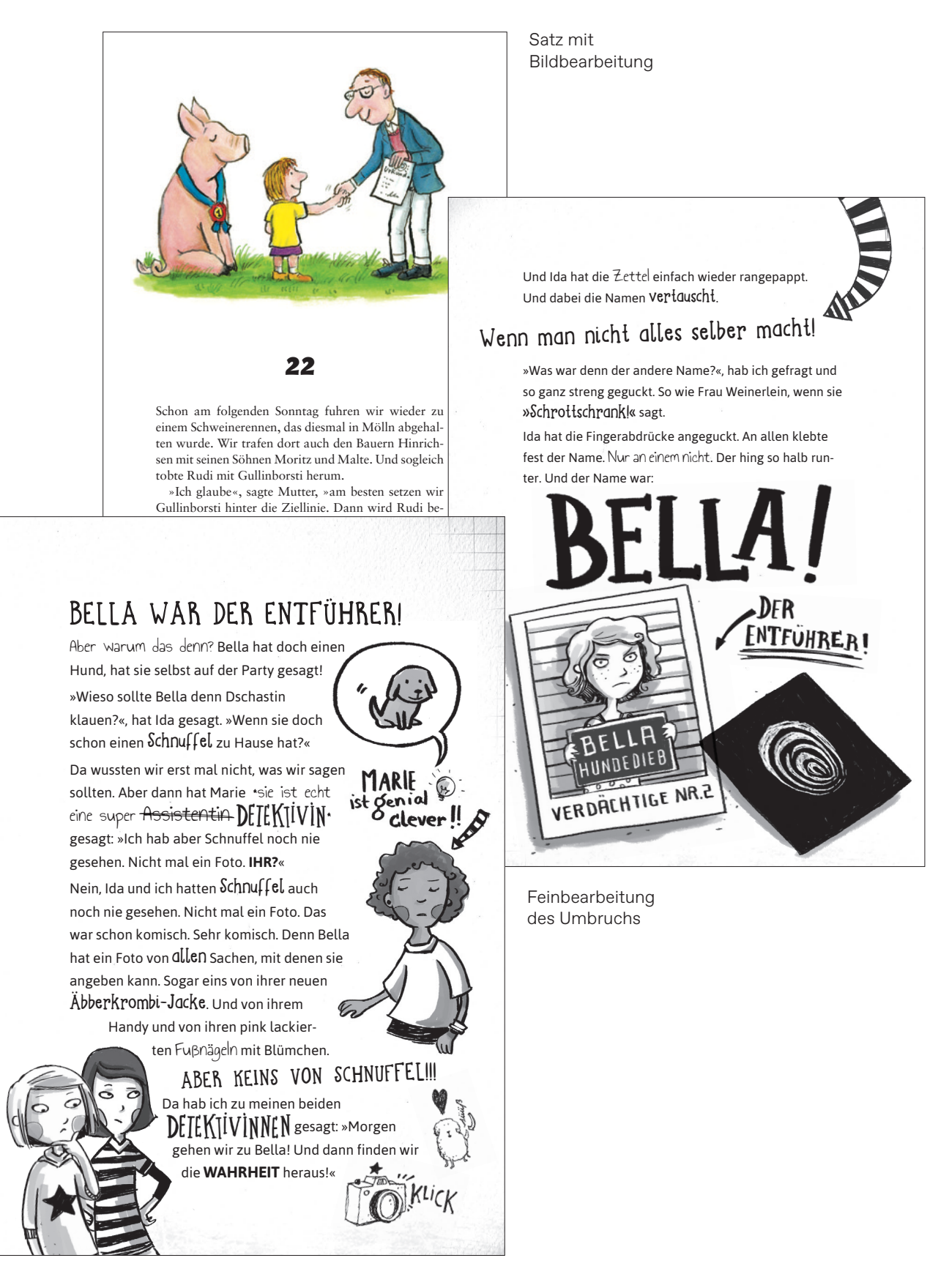

# Kunstkataloge

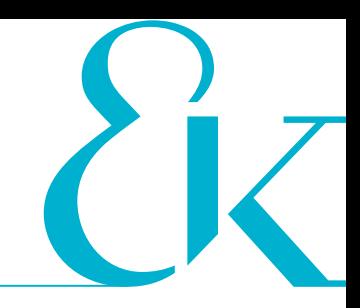

Mehrsprachiger Satz mittels Sprachebenen

tutti i russi, sono costretti a lasciare la Germania in quarantott'ore. Raggiungono Saint-Prex in Svizzera, sul lago Lemano, dove trovano una sistemazione in una piccola abitazione prospiciente il lago. Il trasferimento forzato fu per tutti traumatico: Marianne Werefkin, che a Monaco poteva ancora contare sulla pensione paterna, con la rivoluzione bolscevica avrebbe perso tutto, e per la prima volta nella sua vita conobbe la povertà, che la costrinse a vivere per sempre ai limiti della sopravvivenza. Tuttavia sia Werefin che Jawlensky non si perdono d'animo e riprendono a dipingere con rinnovata tenacia, ristabilendo i primi contatti con i vecchi amici: a Ginevra con Ferdinand Hodler, a Morges con Igor' Stravinskij, a Losanna con Vaclav Nižinskij e con i Sakharov, che incontrerà nuovamente a Zurigo, Lugano e Ascona; infine, si manterrà in contatto con i coniugi Klee.

Le opere di Werefkin, di un espressionismo sempre più volutamente simbolico, visionario e lirico, si arricchiscono di problematiche sociali ed esistenziali, sul doppio registro di una accentuata visionarietà mistica e di una recuperata piacevolezza narrativa, che verranno approfondite ad Ascona, negli anni tardi della maturità [*Il cenciaiolo* (fig. 3) e *La pena*, 1917 (cat. 166); *Fuochi sacri*, 1919; *Luna piena*, 1923; *Pescatore nella tempesta,* 1923].

Nel 1916, quando Han Coray, il futuro gallerista dei dadaisti, viene a sapere dal comune amico Louis Moilliet della presenza di Werefin e Jawlensky a Saint-Prex e li invita a esporre alla mostra inaugurale delle sue gallerie a Basilea e Zurigo, per loro è l'occasione per entrare a far parte dell'ambiente artistico e culturale zurighese, dove assistono alla nascita del movimento Dada.

Ed è grazie a questi contatti, nel clima internazionale delle serate dadaiste, che va individuata la strada che porterà Jawlensky e Werefin, e gran parte di questi artisti e intellettuali, a stringere o rinnovare rapporti con Ascona, sotto l'influsso della «Cooperativa individualista vegetabiliana Monte Verità»,<sup>4</sup> nata nel 1901 sulle colline che sovrastano Ascona, da giovani anticonformisti in fuga dalla vita massificante e alienante delle metropoli nordeuropee verso un utopico ritorno ai valori originari della natura.<sup>5</sup> Rapidamente diventato laboratorio esemplare delle utopie di inizio Novecento, Monte Verità agisce infatti – soprattutto tra le due guerre – da catalizzatore privilegiato in Ticino di vegetariani, anarchici, teosofi, antroposofi, rosacrociani, artisti radicali, imprenditori alternativi, occultisti, psicologi, filosofi; e artisti (pittori, scultori, danzatori) provenienti dall'ambiente internazionale del nascente Dada di Zurigo, che già intrattenevano relazioni stimolanti con la Scuola d'arte di Monte Verità (nata nel 1913 dall'integrazione nella comunità della Scuola di danza del coreografo, mistico e pedagogo Rudolf von Laban, che da Zurigo vi aveva trasferito i suoi corsi estivi) (fig. 4).

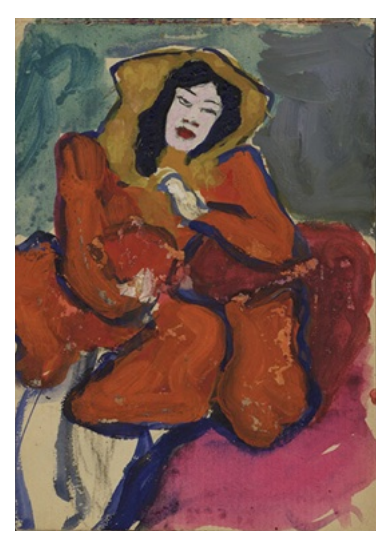

Fig. 1 Marianne Werefin, *Taccuino degli schizzi a*22*/*11 (A. Sakharov), s.d. Tecnica mista su carta, 18 × 12,5 cm, Ascona, Fondazione Marianne

Werefin, Museo Comunale d'Arte Moderna

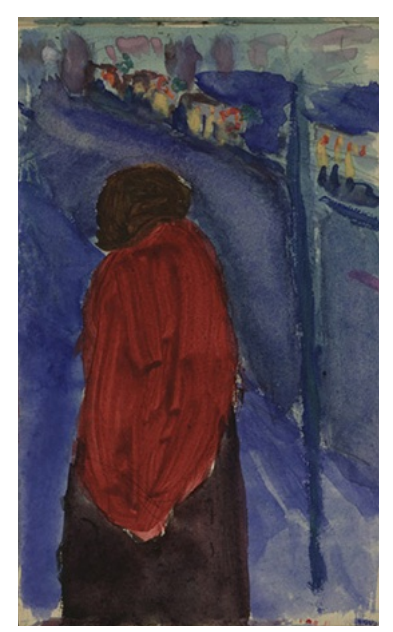

Fig. 2 Marianne Werefin, *Taccuino degli schizzi a*11*/*74*,* s.d Tecnica mista su carta, 18,2 × 11,1 cm, Ascona, Fondazione Marianne Werefin, Museo Comunale d'Arte Moderna

Il Ticino di Marianne Werefkin

# Natur- und Wanderführer

**TROLLBLUMEN-BACHKRATZDISTELWIESE**

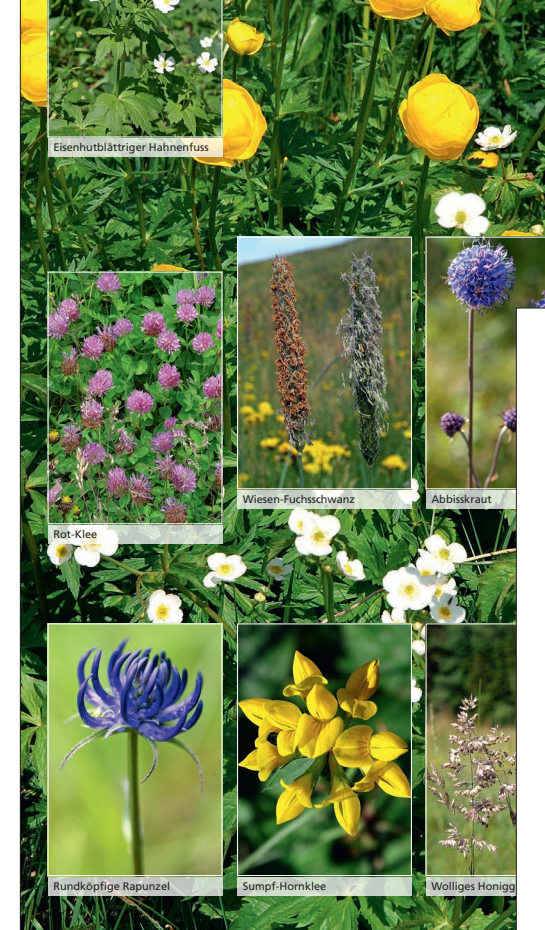

Satz mit Bildbearbeitung

### **Kälberkropfwiese**  *Chaerophyllo-Ranunculetum aconitifolii*

Moor-Spierstaude

Verantwortlich dafür sind der oft in grosser Menge<br>auftretende Eisenhutblättrige Hahnenfuss (Ranunculus<br>aconitifolius) und der doldenblütige Gebirgs-Kälber-Auf nassen, grundwasserbeeinfussten, lehmig-tonigen und nährstofreichen Böden in kühler und feuchter Berglage begegnen wir dieser üppigen Pfanzengesellschaft entlang von Bächen, an quelligen Wiesenstand-<br>orten und in feucht-nassen Mulden. In dieser Quell-<br>staudenflur dominiert im Sommer der weisse Farbton. kropf *(Chaerophyllum hirsutum)*. Diese beiden Arten

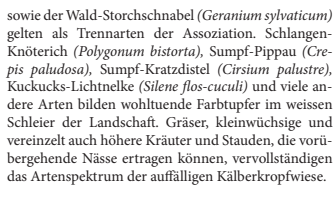

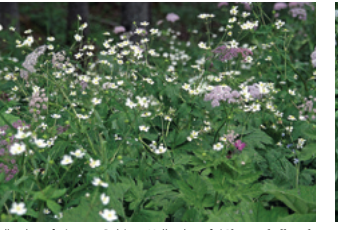

Kälberkropfwiesen: Gebirgs-Kälberkropf *(Chaerophyllum hirsutum),* Eisenhutblättriger Hahnenfuss *(Ranunculus aconiti*-<br>*folius), Sc*hlangen-Knöterich *(Polygonum bistorta)* 

аX

In der Kälberkropfwiese können wir folgenden Arten begegnen:

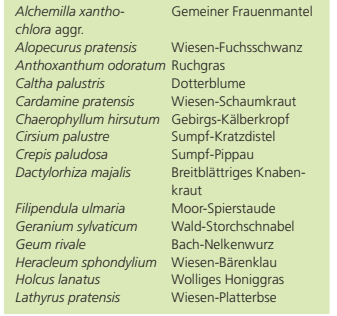

*Lotus pedunculatus* Sumpf-Hornklee Myosotis scorpioides Sumpf-Vergissmeinnicht<br>Poa trivialis Gemeines Rispengras<br>*Polygonum bistorta* Schlangen-Knöterich *Prunella vulgaris* Gemeine Brunelle *Ranunculus aconitifolius* Eisenhutblättriger Hahnenfuss *Ranunculus acris* Scharfer Hahnenfuss *Rumex acetosa* Wiesen-Sauerampfer *Sanguisorba officinalis* Grosser Wiesenknopf

*Silene dioica* Rote Waldnelke *Trifolium pratense* Rot-Klee *Trifolium repens* Kriechender Klee *Trollius europaeus* Trollblume

*Scirpus sylvaticus* Waldried, Waldsimse, Waldbinse *Silene flos-cuculi* Kuckucks-Lichtnelke

Wiesen und Weiden 383

# Kochbücher

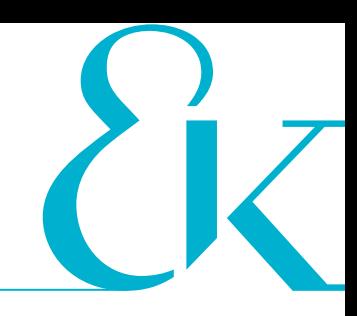

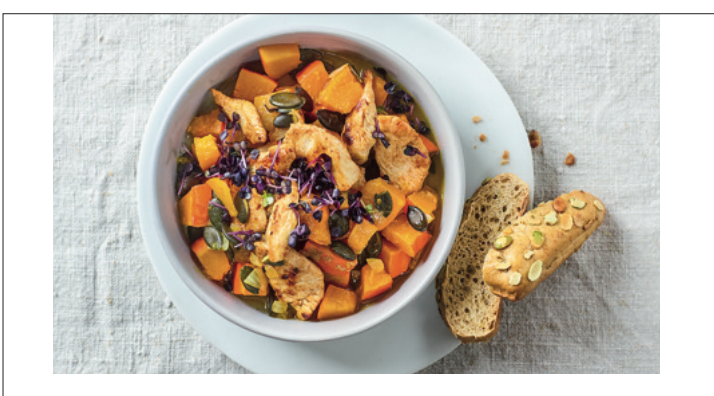

*Für 2 Personen • 30 Min. Zubereitung • Pro Portion ca. 570 kcal, 42 g E, 21 g F, 57 g KH*

# KÜRBIS-PUTEN-PFANNE

## HERBST-REZEPT

½ *Hokkaidokürbis (ca. 400 g) 1 große Zwiebel 250 g Putenbrust*f*let 2 EL Rapsöl Salz, Pfe*f*er geräuchertes Paprikapulver 30 g Kürbiskerne 200 ml Gemüsebrühe 1 Kästchen rote Rettichsprossen 2 Kürbiskernbrötchen* 

**1** Den Kürbis waschen, von Kernen und Fasern befreien, in 1 ½ cm breite Spalten und diese in ca. 1 cm große Würfel schneiden. Die Zwiebel schälen und würfeln. Das Putenbrustfilet trocken tupfen und schnetzeln. 1 EL Öl in einer Pfanne erhitzen und das Fleisch darin bei großer Hitze rundherum 1–2 Min. anbraten, dabei mit Salz, Pfeffer und Paprikapulver würzen. Herausnehmen und beiseitestellen.

**2** Das restliche Öl (1 EL) in der Pfanne erhitzer Zwiebel darin bei mittlerer Hitze 1 Min. unter R Die Kürbiskerne dazugeben und kurz anrösten. ßen und alles zugedeckt ca. 8 Min. bei kleiner Das angebratene Fleisch wieder in die Pfanne erhitzen und mit Salz und Pfeffer abschmecke abbrausen, abschneiden und daraufstreuen. D Pfanne mit den Brötchen sofort servieren.

**MÖHREN-DINKELBREI BEEREN-BREI** Halbautomatisierter Satz aus einem Redaktionssystem

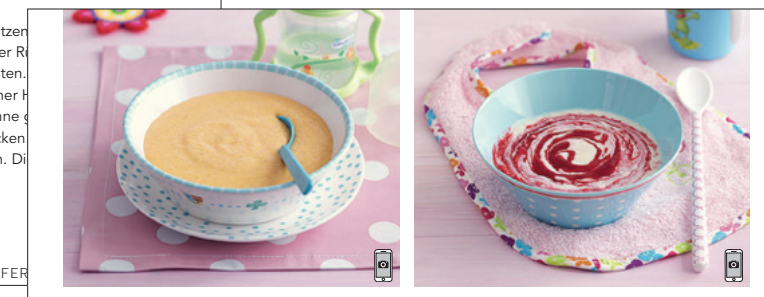

# 100 g junge Möhren | 200 ml Vollmilch | 20 g Dinkelgrieß

## Karotinreich | ab Anfang 6. Monat

Für 1 Portion | 25 Min. Zubereitung Pro Portion ca. 215 kcal, 10 g EW, 8 g F, 26 g KH

1 Die Möhren waschen, schälen und fein raspeln. Einen kleinen Topf mit kaltem Wasser ausspülen, die Milch mit den Möhrenraspeln mischen und zum Kochen bringen.

2 Den Dinkelgrieß mit einem Schneebesen einrühren und alles unter Rühren bei schwacher Hitze 5 Min. kochen lassen.

3 Die Mischung noch kurz quellen lassen, dann alles mit dem Stabmixer fein pürieren.

## **VARIANTE**

Statt Dinkel können Sie auch Weizengrieß oder Polenta verwenden. Als Trinkbrei 3–4 EL Möhrensaft statt Möhren nehmen.

**32** AB DEM FÜNFTEN MONAT

200 ml Vollmilch | 20 g Vollkornflocken (Ins-tant) | 80 g Himbeeren oder Erdbeeren

## Stuhlauflockernd | ab Anfang 6. Monat

Für 1 Portion | 15 Min. Zubereitung

Pro Portion ca. 320 kcal, 9 g EW, 8 g F, 50 g KH

1 Die Milch in einen kleinen Topf geben und erwärmen, die Flocken mit einem Schneebesen einrühren. Die Mischung unter ständigem Rühren zum Kochen bringen und bei mittlerer Hitze 1–2 Min. (nach Packungsangabe) kochen lassen.

2 Die Beeren pürieren. Das Püree durch ein feines Sieb streichen, um die Kernchen zu entfernen. Das Mus unter den fertigen Milchbrei mischen.

3 Den fertigen Brei in eine Flasche mit Breisauger füllen. Er hat jetzt Trinktemperatur.

## **TIPP**

Zum Löfeln reicht es, die Beeren zu zerdrücken. Schmeckt auch mit Pfrsichmus.

# **Werbemittel**

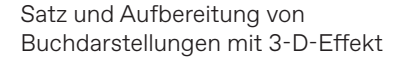

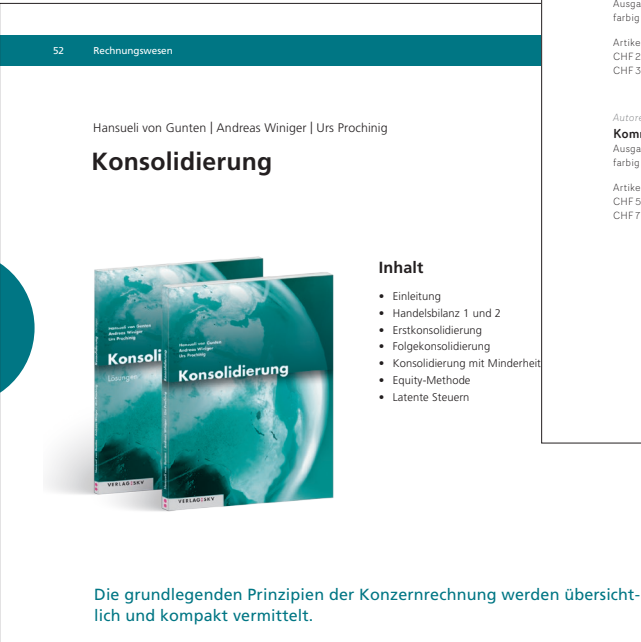

Das Lehrbuch bietet eine Einführung in die Thematik und vermittelt die grundlegenden Kenntnisse zur Erstellung eines Konzernabschlusses.

Es folgt einer zweiteiligen Gliederung in Theorie und Aufgaben. *Konsolidierung* setzt Kenntnisse im Rechnungswesen voraus.

**Zielgruppe** Das Lehrbuch eignet sich für Studierende an Fachhochschulen und an höheren Fachschulen sowie für Personen aus der Wirtschaftspraxis. Hansueli von Gunten, Andreas Winiger, Urs Prochinig **Konsolidierung Bundle: 2 Bände Theorie und Aufgaben (116 Seiten) Lösungen (64 Seiten) inkl. PDFs** 7. Auflage 2017 Broschur, 19,5 × 26 cm CHF 68.— ISBN 978-3-286-33457-1 Das Bundle umfasst ein Theorie- und Aufgabenbuch sowie ein Lösungsbuch und folgende digitale Komponenten: • Theorie- und Auf-gabenbuch (PDF) • Theorie- und Aufgabenfolien (PDF, kostenlos auf unserer Website erhältlich)

• Lösungsbuch (PDF)

*Autorenteam* Arbeitsbuch digital für Schülerinnen und Schüler Inhalte des Arbeitsbuchs 1 und 2, Lösungen zum Arbeitsbuch sowie Inhalte der Lernplattform Schullizenz: Lizenz pro Nutzer (36 Monate) Artikel 200 510.41

*Autorenteam* Lernplattform für Lehrpersonen

Arbeits- und Zusatzmaterialien, Audios und Videos, interaktive Übungen sowie Lernzielkontrollen Schullizenz: Lizenz pro Nutzer (12 Monate) Artikel 200 505.41 Lieferung nur an Schulen CHF 17.80 (Schulen)

*Autorenteam*<br> **Lehrpersonen zu<br>
«dis donc!» 5/6<br>
Arbeits- und Zusatzmaterialien,<br>
Audios und Videos, interaktive<br>
Audios und Videos, interaktive<br>
Öbungen sowie Lernzielkontrollen** 

Schullizenz: Lizenzen pro Nutzer (12 Monate) Artikel 200 606.41 Lieferung nur an Schulen CHF 17.80 (Schulen)

**Für Lehrpersonen: digitale Bezugsvariante**

dis<br>donc!

**W** top

 $\overline{0}$ 

 $\overline{\circ}$ 

Lieferung nur an Schulen CHF 36.40 (Schulen)

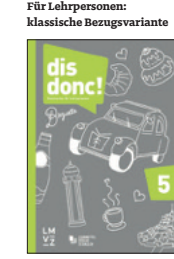

Autorenteam<br>**Arbeitsbuch 1 und 2<br>mit Lösungen**<br>Ausgabe 2018, 276 Seiten, A4,<br>farbig illustriert, broschiert

Artikel 200 500.00 CHF 25.60 (Schulen) CHF 34.20

*Autorenteam* Kommentar Ausgabe 2017, 248 Seiten, A4, farbig illustriert, broschiert Artikel 200 500.04 CHF 58.00 (Schulen) CHF 77.40

*Autorenteam* Arbeitsbuch digital für Lehrpersonen Inhalte des Arbeitsbuchs 1 und 2, Lösungen sowie Inhalte der Lernplattform. Der Kommentar wurde in das Arbeitsbuch digital eingebunden.

Schullizenz: Lizenz pro Nutzer (12 Monate)

Artikel 200 515.41 Lieferung nur an Schulen CHF 32.00 (Schulen)

*Autorenteam*<br> **Arbeitsbuch digital für<br>
Lehrpersonen 5/6<br>«dis donc!» 5/6<br>
Schullizenz: Lizenzen pro Nutzer<br>(12 Monate)** 

Artikel 200 616.41 Lieferung nur an Schulen CHF 32.00 (Schulen)

**Zusatzmaterialien für** 

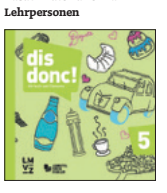

*Autorenteam* Audio-CD für Lehrpersonen Ausgabe 2017, 3 Audio-CDs, Hörtexte und Chansons von Gustav Artikel 200 500.09 CHF 12.40 (Schulen) CHF 16.60

**dis donc! 6 Für Schülerinnen und Schüler: klassische Bezugsvariante**

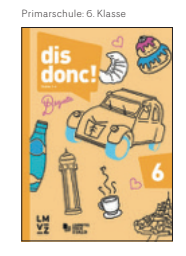

Automatisierter Satz und Umbruch von Katalogdaten in XML

 $\delta$ 

## Satz von Produktkatalogen

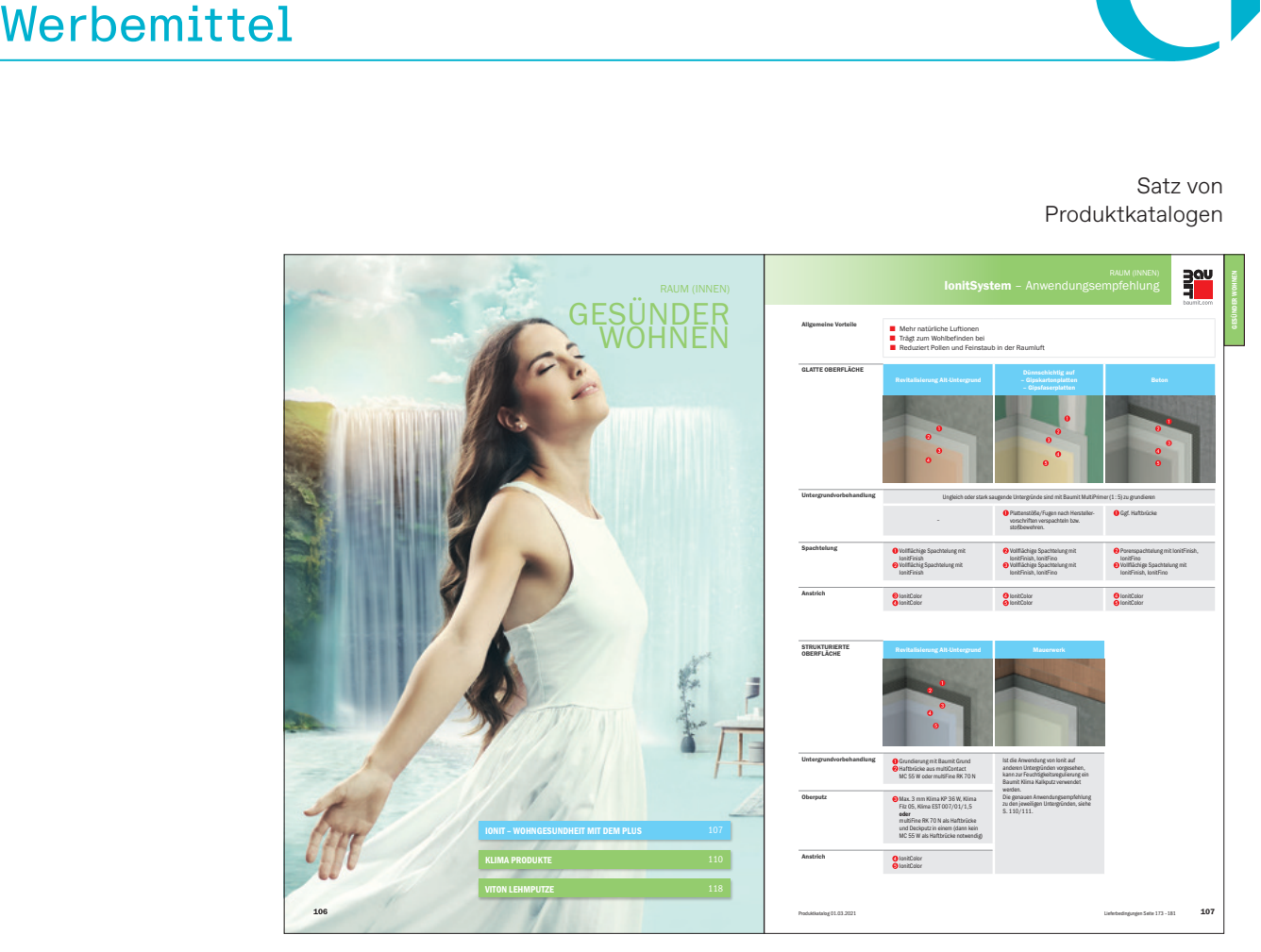

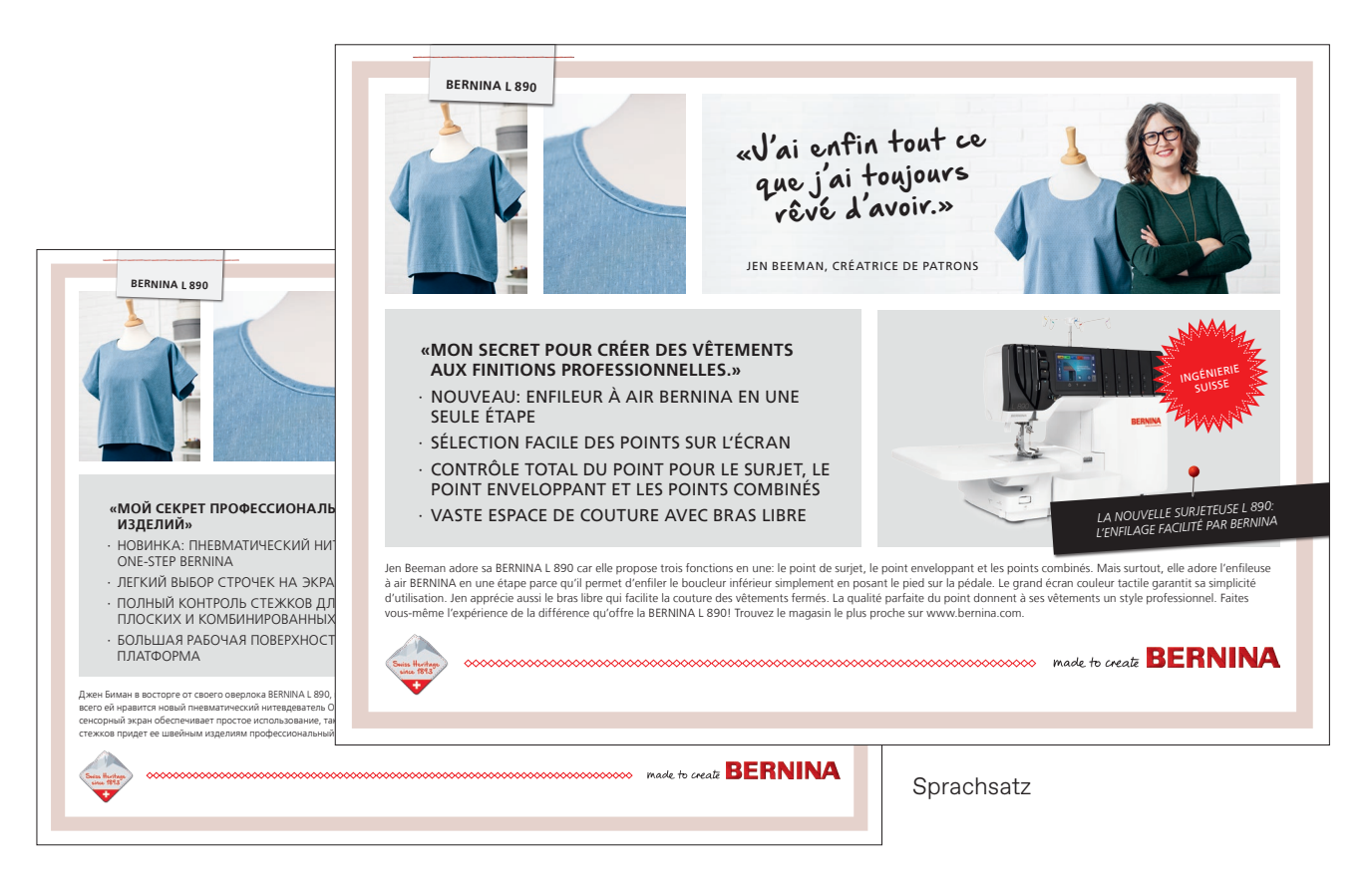

# Non-Book-Artikel

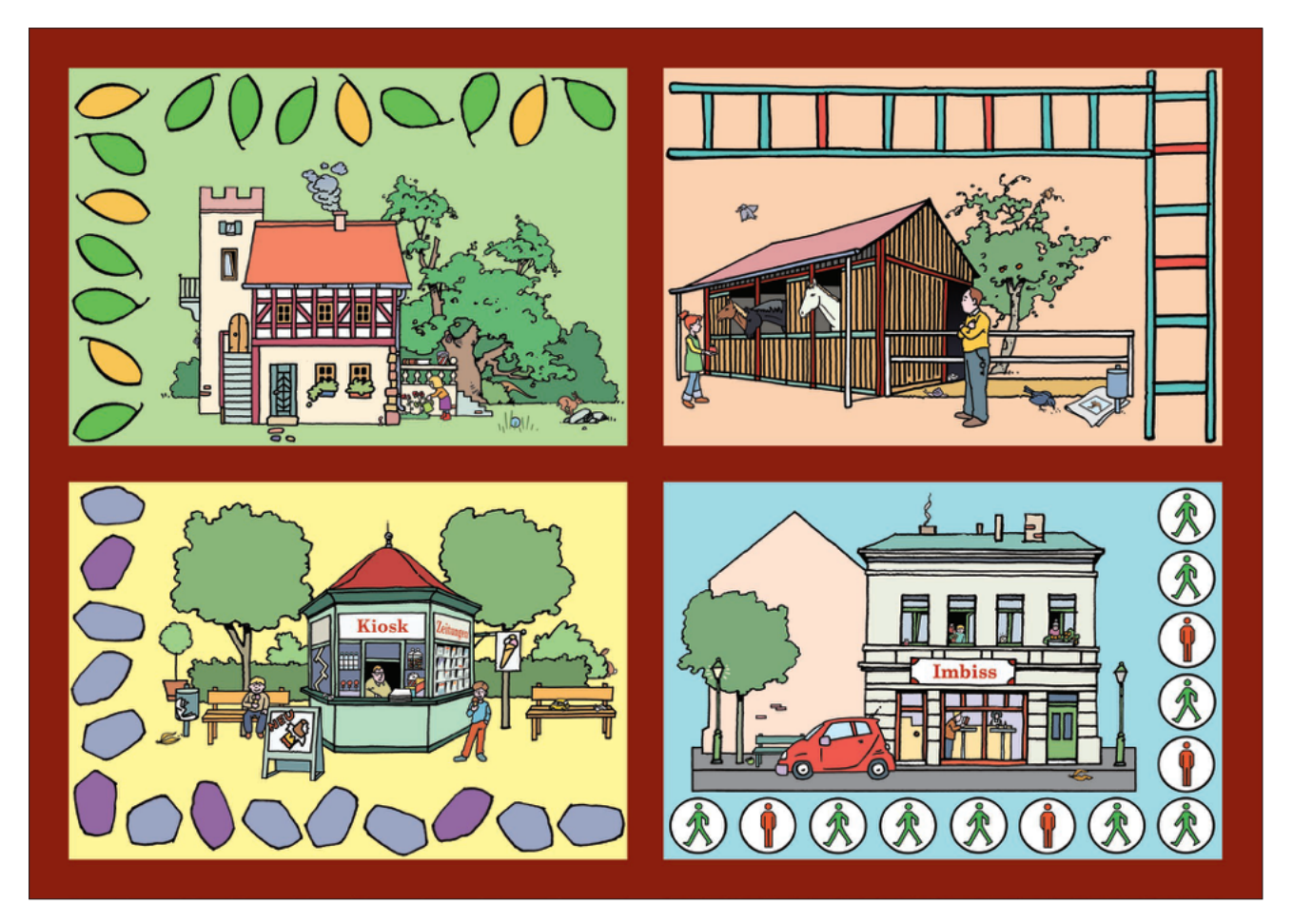

Spielbrett

Spielkarten

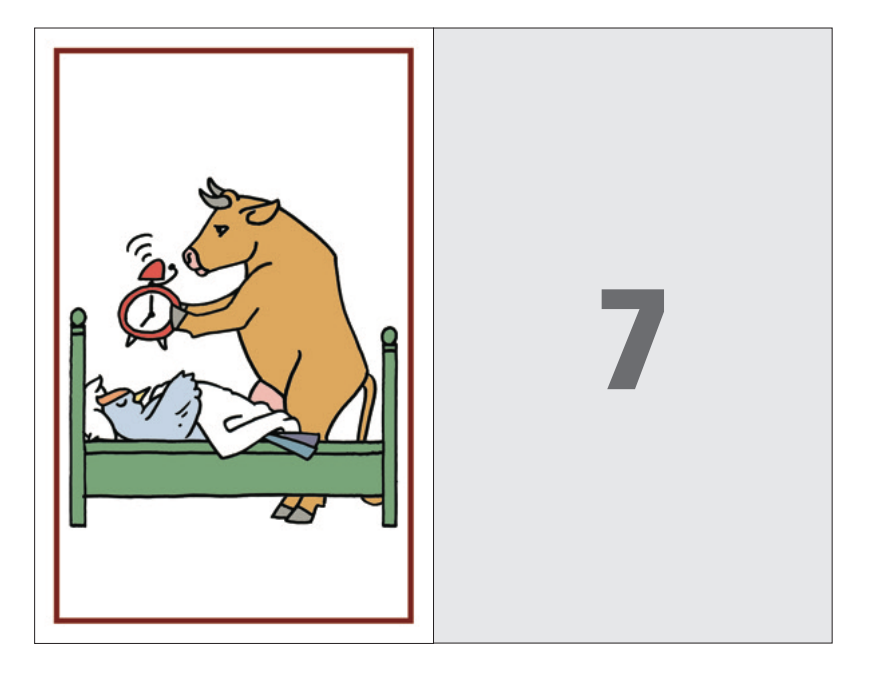

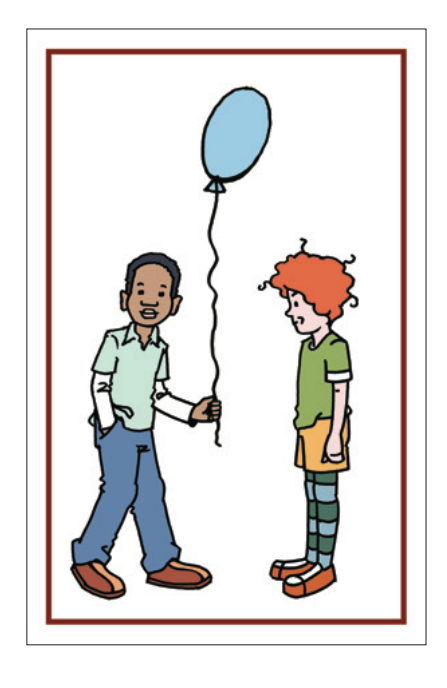

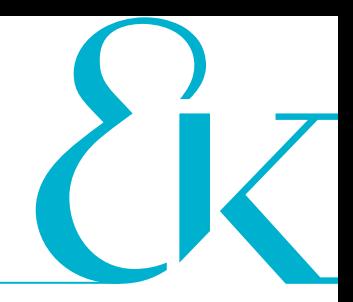

# Bildbearbeitung

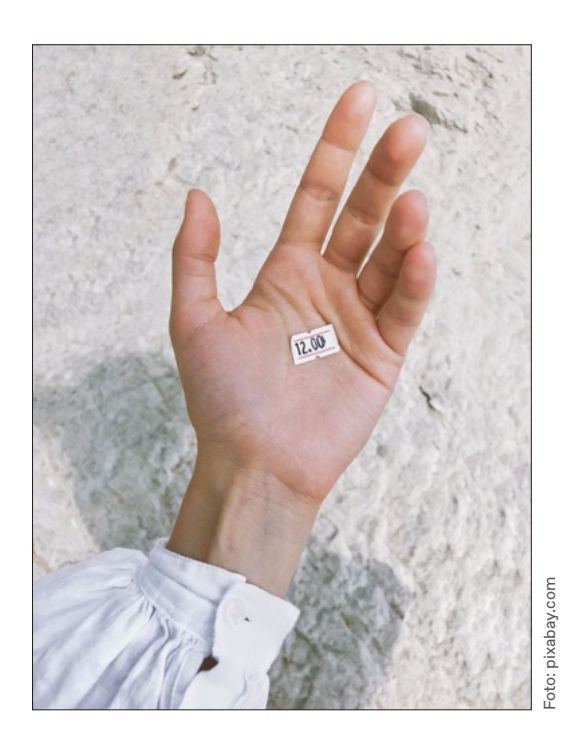

Inhaltliche Retuschen und Bildkollagen

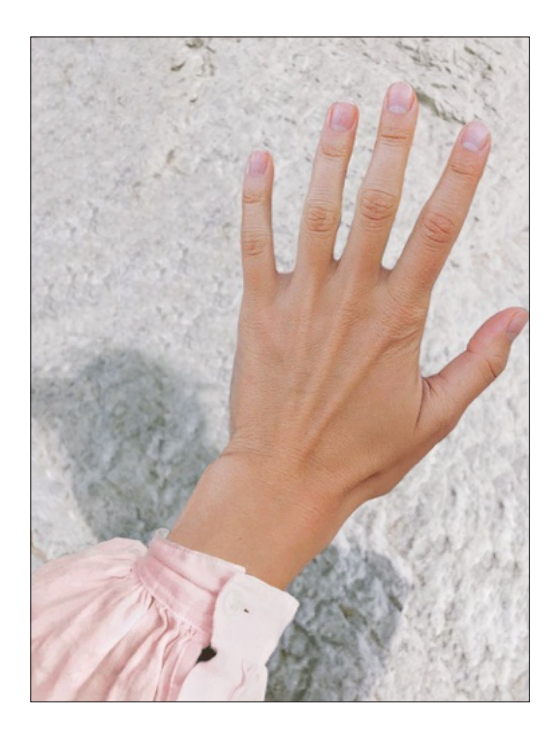

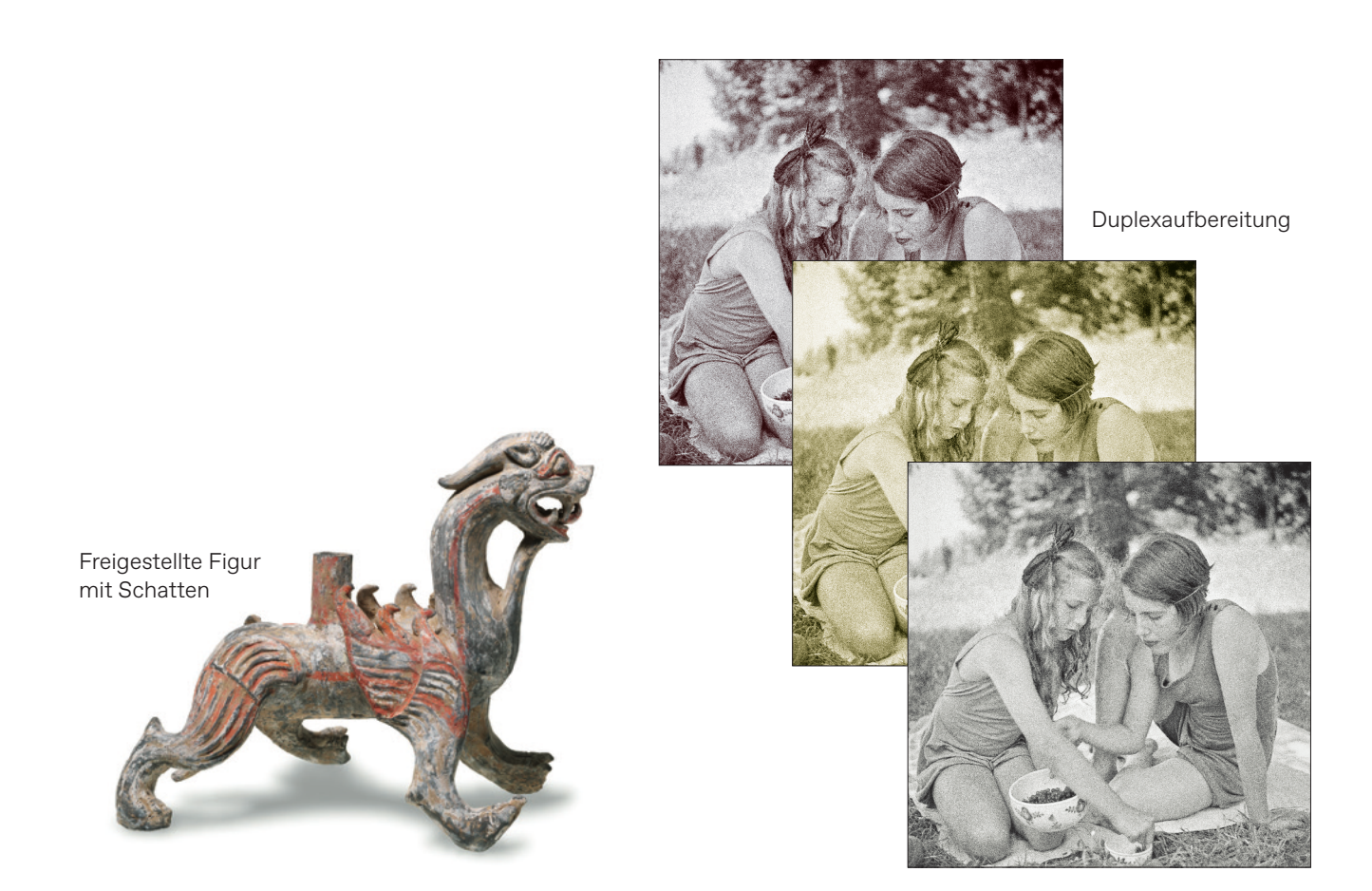

# **ePublishing**

Funktionalität, Mehrwert und Benutzerfreundlichkeit bei e-Publikationen erfordern das Knowhow von Spezialisten. Unsere HTML-Profis beherrschen die gesamte Bandbreite elektronischer Publikationen und stehen Ihnen bei Ihren Online- und Offline-Projekten mit Rat und Tat zur Seite.

- eBooks
- Enhanced PDF
- eComics und eMangas

## **Beratung**

Nicht immer hat man für alle Tätigkeiten oder Fragestellungen eigene Spezialisten im Haus oder die Zeit, sich darum zu kümmern. Aufgrund der breitgefächerten Kompetenz rund um die professionelle Erstellung von Publikationen in unserem Team findet sich bestimmt eine Fachfrau oder ein Fachmann für Ihr Problem. Sprechen Sie uns an!

- Medienproduktion
- Produktionssteuerung
- Druckberatung und Reinzeichnung
- Korrektorat

# **Datenservices**

Content ist King und der effiziente Umgang mit Ihren Formaten ist eine unserer Königsdisziplinen. Aufgrund ihrer langen Erfahrung im Bereich Konvertierung, Strukturierung und Formatierung haben unsere Daten-Ingenieure für jede Ihrer Anforderungen die passende Lösung.

- Word-Formatierung und -Satz
- OCR-Erfassung
- XML-Konvertierung
- PDF-Optimierung

## **Softwareentwicklung**

Es gibt kaum eine Code-Nuss, die wir nicht geknackt kriegen. Wir sprechen C#, PHP, JavaScript, SQL, HTML, XML und RegEx. Und verstehen darüber hinaus, welche Sprache optimal zu Ihren Anforderungen passt. Nur Fachchinesisch haben wir nicht im Programm.

- Makros und Automation
- Datenbanken
- InDesign-Scripting
- Tools und Lösungen
- Eagle Eye unser pixelbasierter PDF-Vergleicher. Kostenlose Testversion: https://eagle-eye.net

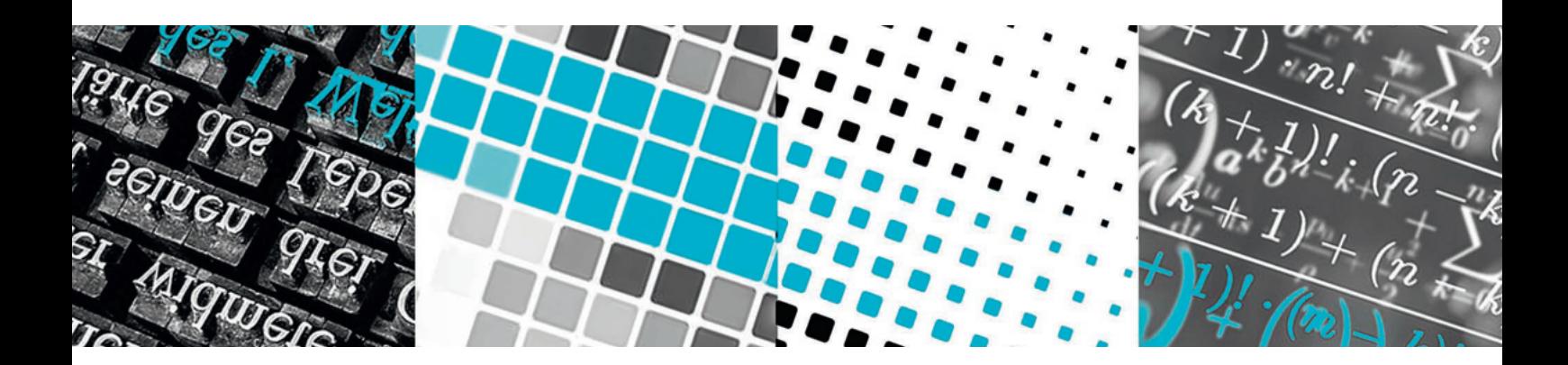

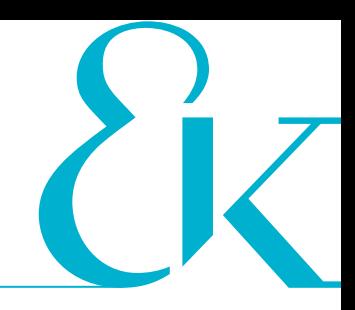

# **Seite 3**

**Oben und Mitte:** Hans B. Kief, Helmut A. Roschiwal, Karsten Schwarz, CNC-Handbuch 2015/2016, Hanser 2015, ISBN 978-3-446-44090-6

**Links unten:** Ekbert Hering, Heinrich Steinhart (Hg.), Taschenbuch der Mechatronik, 2. Auflage, Fachbuchverlag Leipzig 2015, ISBN 978-3-446-43857-6

# **Seite 4**

**Oben:** Welt des Kindes 1/2019 (97. Jg.), Lambertus-Verlag, ISSN 0373-5885

**Unten links:** Der Gesundheitsberater 7/2019, emu verlag, ISSN 0933-7016

**Unten rechts:** Zeitschrift für Unternehmensgeschichte 2/2016 (61. Jg.), Verlag C.H.Beck, ISSN 0342-2852

# **Seite 5**

Stephan Orth, Couchsurfing in China. Durch die Wohnzimmer der neuen Supermacht, Malik 2019, ISBN 978-3-89029-490-2

# **Seite 6**

**Oben:** Uwe Timm, Rennschwein Rudi Rüssel, dtv 2019, ISBN 978-3-423-76272-4 (Illustrationen: Axel Scheffler)

**Mitte und unten:** Ulrike Rylance, Penny Pepper ermittelt. Doppelband »Alles kein Problem« und »Alarm auf der Achterbahn«, dtv 2018, ISBN 978-3-423-71774-8 (Illustrationen: Lisa Hänsch)

# **Seite 7**

Roman Zieglgänsberger, Annegret Hoberg, Alexander Klar, Matthias Mühling (Hg.), Lebensmenschen. Alexej von Jawlensky und Marianne von Werefkin, Prestel 2019, ISBN 978-3-7913-5933-5

# **Seite 8**

Franz Portmann, Die Pflanzenwelt der UNESCO Biosphäre Entlebuch, Haupt 2018, ISBN 978-3-258-08080-2

# **Seite 9**

**Oben:** Angelika Ilies, 1 Pfanne – 50 Rezepte, Gräfe und Unzer 2019, ISBN 978-3-8338- 7071-2

**Unten:** Dagmar von Cramm, Kochen für Babys. Gesund durchs erste Jahr, Gräfe und Unzer 2015, ISBN 978-3-8338-4307-5

# **Seite 10**

**Oben:** Gesamtkatalog 2019, Lehrmittelverlag Zürich

**Unten:** Verlagsprogramm 2018, Verlag SKV

# **Seite 11**

**Oben:** Produktkatalog 2021, Baumit GmbH **Unten:** Werbeflyer, Bernina International AG

# **Seite 12**

Julia Siegmüller, Christina Kauschke (Hg.), Materialien zur Therapie nach dem Patholinguistischen Ansatz (PLAN). Lexikon und Semantik, 2. Auflage, Urban & Fischer 2017, ISBN 978-3-437-48822-1

# **Seite 13**

**Unten links:** Ständer in Gestalt eines Fabel wesens, China, westliche Han-Dynastie, 2./1. Jh. v. Chr. Aus: Alexandra von Przychowski, Chinesische Keramik. Die Meiyintang Collection im Museum Rietberg, Museum Rietberg 2019, ISBN 978-3-907077-58-0

**Unten rechts:** Mimi von Moos, Die Verwandte. Aus dem fotografischen Nachlass der Anne-Marie von Wolf, Edition Patrick Frey 2019, ISBN 978-3-906803-91-3

**Wir danken unseren Kunden herzlich für die freundliche Erlaubnis der Verwendung ihrer Referenzen.**

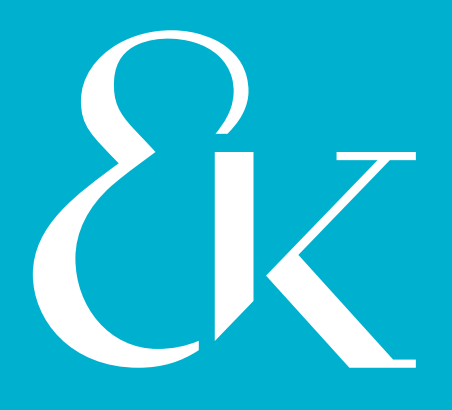

# Eberl & Koesel Studio

Ihr Publishing-Partner aus dem Allgäu

Eberl & Kœsel Studio GmbH Messerschmittstraße 8 87437 Kempten 0831 960 955-90 info@ eberlkoesel-studio.de